### Protokoll fört vid årsstämman i Brf Kanariefågeln, 2023-05-15, kl 18:30, Folkets Hus, Limhamn

- 1. John Lundqvist hälsar alla välkomna och öppnar stämman.
- 2. Till mötesordförande väljer stämman Mimmi Garpebring.
- 3. Mimmi Garpebring anmäler Ann-Marie Manatt till sekreterare.
- 4. Röstlängden fastställs till 20 röstberättigade medlemmar, se bilaga 1.
- 5. Erik Wallberg och Katrin Fremner väljs av stämman att jämte mötesordförande justera dagens protokoll.
- 6. Stämman godkänner dagordningen.
- 7. Stämman fastslår att kallelse till årsstämman skett i behörig ordning.
- 8. John Lundqvist föredrar årsredovisningen för 2022. Stämman godkänner årsredovisningen och denna läggs till handlingarna.
- 9. Mimmi Garpebring läser upp och förtydligar revisorns uttalanden i revisionsberättelsen. Stämman godkänner och revisionsberättelsen läggs till handlingarna.
- 10. Stämman beslutar att fastställa resultat- och balansräkningen.
- 11. Stämman beslutar att fastställa styrelsens förslag till resultatdisposition.
- 12. Stämman beslutar att bevilja styrelsens ledamöter ansvarsfrihet för räkenskapsåret 2022.
- 13. Stämman beslutar att fastställa arvodet enligt styrelsens förslag, vilket är 4 basbelopp att fördela mellan styrelsemedlemmar beroende på arbetsinsats plus 400 kr/styrelsemedlem för varje möte, 400 kr/syn vid lägenhetsöverlåtelse, valberedningen 999 kr/person, internrevisor 9 000 kr. Samtliga belopp är exklusive sociala avgifter.
- 14. Valberedningen lämnar förslag till följande:

Ordinarie ledamöter: John Lundqvist, Madelén Andersson och Marie-Louise Edvinsson. Samtliga väljs för 2 år. Stämman godkänner föreliggande förslag.

Suppleanter: Tommy Jönsson, Lars-Erik Englund och Inger Leo.

Det har visat sig att vid föregående stämmor, har suppleanter valts för en period på 1 år. Enligt föreningens stadgar ska suppleanter väljas på 2 år och dessa ska väljas så att det sker omlott, vissa personer väljs ena året och andra personer väljs påföljande år. För att komma i rätt fas, kommer årets stämma välja en suppleant för 1 år och två som väljs för 2 år. Vid framtida stämmor kommer samtliga suppleanter väljas för 2 år. Ordförande frågar de föreslagna suppleanter, vem som kan tänkas sig att väljas för 1 år. Tommy Jönsson anmäler sig, vilket således medför att Lars-Erik Englund och Inger Leo föreslås att väljas för 2 år. Stämman godkänner föreliggande förslag.

Sida  $1(2)$ 

15. Valberedningen föreslår att välja Kristina Uppström såsom internrevisor och suppleant Henrik Nielsen, båda på 1 år. Stämman godkänner.

Stämman beslutar att välja såsom externrevisor Afrodita Cristea och suppleant Valon Gashi, båda tjänstgörande hos BoRevision AB.

- 16. Som förslag till valberedning föreslås Kerstin Ekbladh och Per-Olof Persson. Stämman godkänner förslaget.
- 17. Johanna Liliedahl, Västanväg 49C har lämnat in följande motion om förslag rörande införande av IMD (Individuell Mätning Debitering) i lägenheterna för att de boende ska kunna följa den dagliga elförbrukning och få bättre insyn om den egna elkostnaden. Utredning önskas gällande byte av elmätare i varje lägenhet för att varje boende på ett enkelt och smidigt sätt ska kunna hålla koll på sin förbrukning och således kunna effektivisera användningen beroende på årstid och elpris.

Styrelsen föreslår avslag då det inte anses vara en bra Investering i nuläget med motiveringen att vi har gemensam el och delar på de fasta avgifterna, vilket i sig ger en besparing för den boende. Investeringskostnader för installation av nya elmätare i varje lägenhet och trådlöst nätverk i varje port plus löpande kostnader för IMD-leverantörens abonnemangsavgift för avläsning och sammanställning av fakturor samt utökade kostnader för föreningens förvaltare av en mer frekvent fakturering, gör att investeringen inte anses vara lönsam.

Stämman godkänner styrelsens avslag.

- 18. Föranmält ärende. Inga ärenden har anmälts.
- 19. Mimmi Garpebring avslutar stämman.

Protokollförare:

**Ann-Marie Manatt** 

Justerare:

Erik Wallberg

Mötesordförande:

Mimmi Garpebring

**Katrin Fremner** 

### **BILAGA1**

#### Årsstämma 2023-05-15 kl 18:30 Folkets Hus, Limhamn

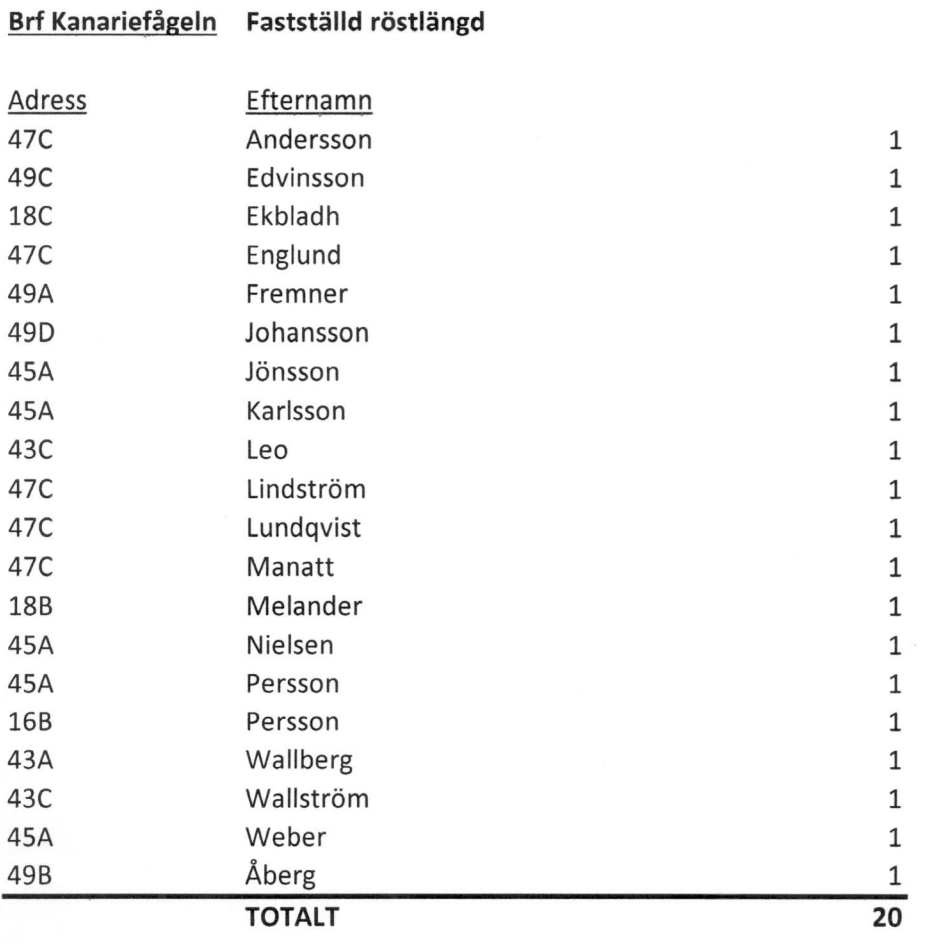

# Verifikat

Transaktion 09222115557493637091

# Dokument

Stämmoprotokoll 2023-05-15 Huvuddokument 3 sidor Startades 2023-05-29 10:02:34 CEST (+0200) av Isak Logo  $(IL)$ Färdigställt 2023-05-31 15:04:21 CEST (+0200)

# Initierare

Isak Logo (IL) HSB Malmö isak.logo@hsb.se

# Signerande parter

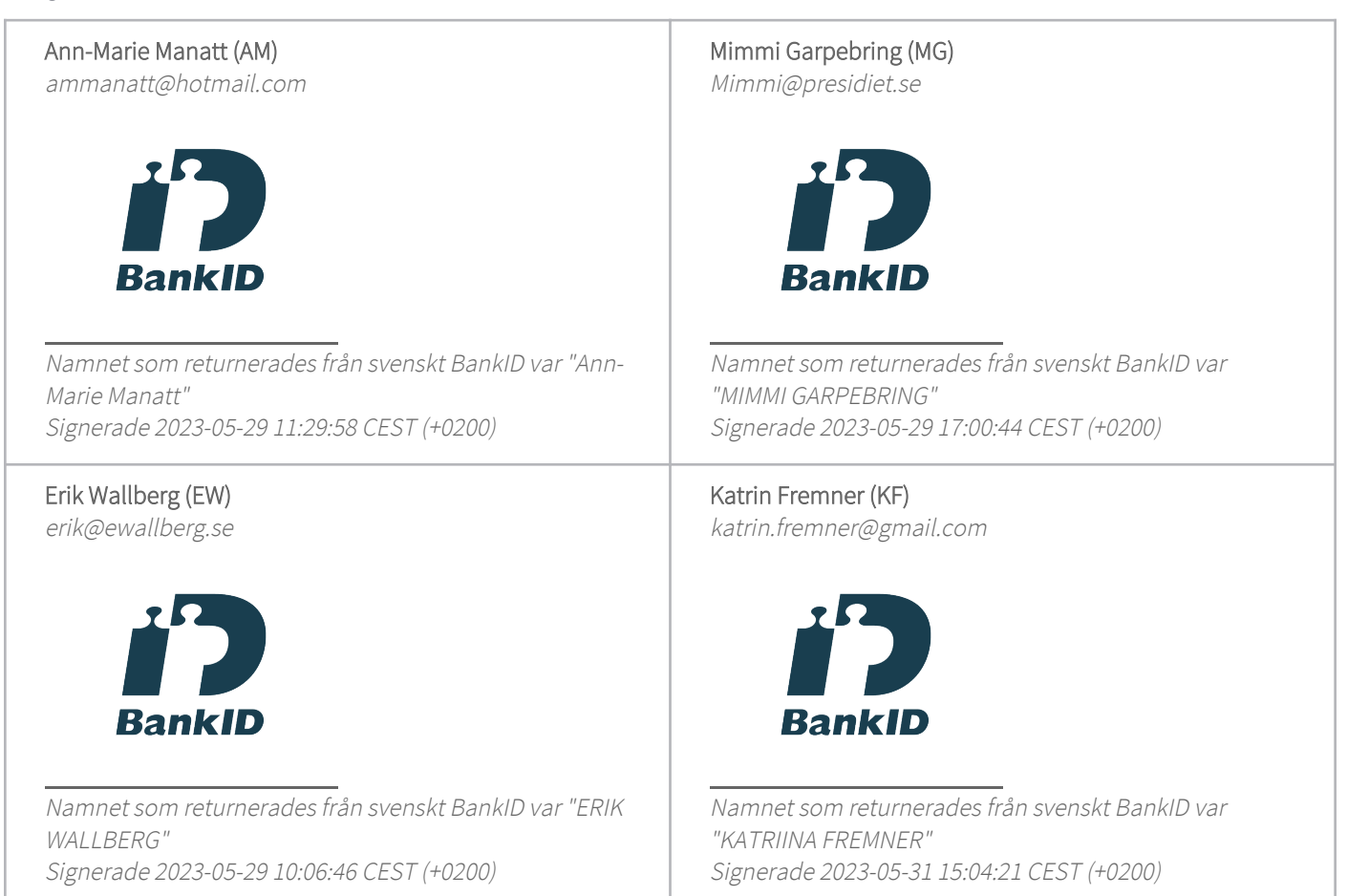

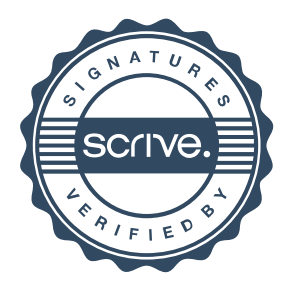

# Verifikat

Transaktion 09222115557493637091

Detta verifikat är utfärdat av Scrive. Information i kursiv stil är säkert verifierad av Scrive. Se de dolda bilagorna för mer information/bevis om detta dokument. Använd en PDF-läsare som t ex Adobe Reader som kan visa dolda bilagor för att se bilagorna. Observera att om dokumentet skrivs ut kan inte integriteten i papperskopian bevisas enligt nedan och att en vanlig papperutskrift saknar innehållet i de dolda bilagorna. Den digitala signaturen (elektroniska förseglingen) säkerställer att integriteten av detta dokument, inklusive de dolda bilagorna, kan bevisas matematiskt och oberoende av Scrive. För er bekvämlighet tillhandahåller Scrive även en tjänst för att kontrollera dokumentets integritet automatiskt på: https://scrive.com/verify

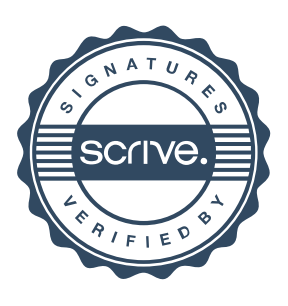